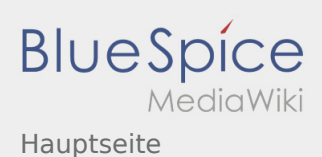

 $\sqrt{2}$ 

# Inhaltsverzeichnis

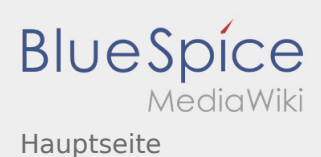

# Hauptseite

**Das Neue Wiki ist installiert und Betriebsbereit. Jetzt loslegen.**

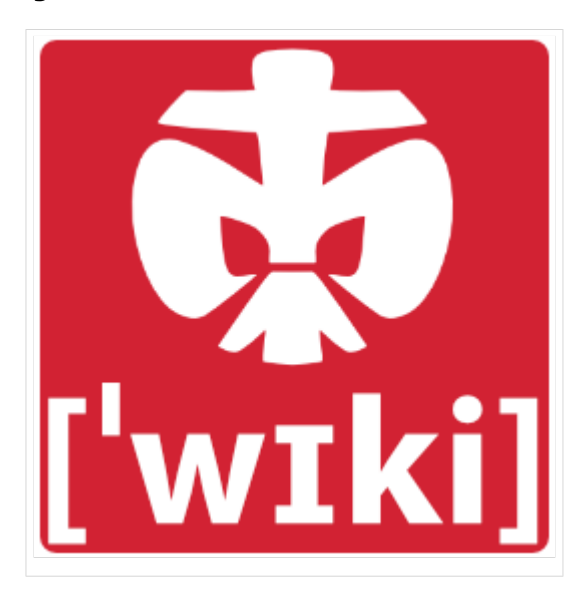

#### **Inhaltsverzeichnis**

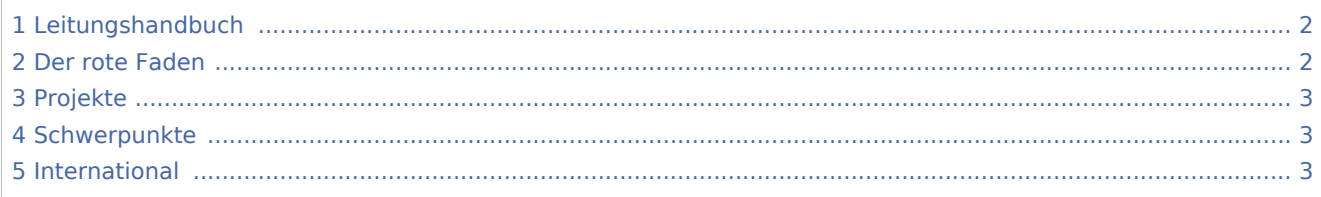

### <span id="page-1-0"></span>Leitungshandbuch

Hier könnte eine kurze Einleitung stehen: Wie funktioniert dieses Wiki?

Links die Kategorien erklären, Finden von Artikel in der Suche und wiki-typisches Springen mit Links.

Artikel können ausgedruckt werden.

Natürlich können auch Änderungen, Erweiterungen und neue Artikel erstellt werden: Schließlich ist es ein Wiki für jeden, von jeden. Dazu kann unter [Anmeldung](https://wiki.rover.de/index.php/Anmeldung) ein neuer Account erstellt werden und mithilfe der [Einführung](https://wiki.rover.de/index.php/Einf%C3%BChrung_zur_Wikibearbeitung) zum Wiki beigetragen werden.

### <span id="page-1-1"></span>Der rote Faden

Inhalt: Überblick über die wichtigsten Teile des Wikis: Eine Liste mit möglichen Artikeln findest du [hier.](https://wiki.rover.de/index.php/Ideen_zum_F%C3%BCllen)

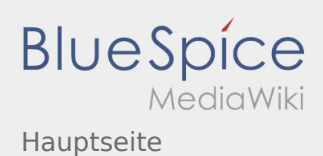

## <span id="page-2-0"></span>Projekte

Unter Projektmethode findest du die Schritte der [Projektmethode](https://wiki.rover.de/index.php/Projektmethode):

- [Themenfindung](https://wiki.rover.de/index.php/Projektmethode/Themenfindung)
- **[Beratung und Entscheidung](https://wiki.rover.de/index.php/Projektmethode/Beratung_und_Entscheidung)**
- **[Planung und Durchführung](https://wiki.rover.de/index.php/Projektmethode/Planung_und_Durchf%C3%BChrung)**
- [Reflexion](https://wiki.rover.de/index.php/Projektmethode/Reflexion)
- **•** [Projektabschluss](https://wiki.rover.de/index.php/Projektmethode/Projektabschluss)

Dazu noch [durchgängige Elemente](https://wiki.rover.de/index.php/Projektmethode/Projektmethode:_durchg%C3%A4ngige_Elemente) innerhalb der Projektmethode. Alle diese Schritte sind den entsprechenden [Methoden](https://wiki.rover.de/index.php/Methoden) verlinkt.

# <span id="page-2-1"></span>Schwerpunkte

#### Roverinnen und Rover...

- [...übernehmen Verantwortung](https://wiki.rover.de/index.php/Roverinnen_und_Rover_%C3%BCbernehmen_Verantwortung)
- [...probieren sich aus](https://wiki.rover.de/index.php?title=...probieren_sich_aus&action=view)
- [...sind unterwegs](https://wiki.rover.de/index.php/Roverinnen_und_Rover_sind_unterwegs)
- [...haben Leiterinnen und Leiter](https://wiki.rover.de/index.php/Roverinnen_und_Rover_haben_Leiterinnen_und_Leiter) \***Beispielartikel**
- ...pflegen ihren eigenen Stil und ihre eigene Kultur

Rover sein motiviert

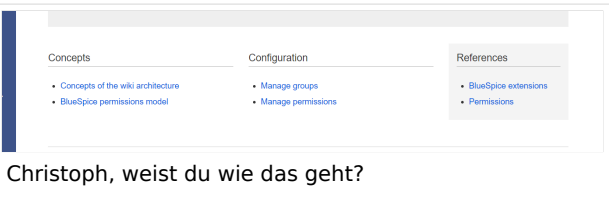

### <span id="page-2-2"></span>International

Nicht vergessen diese Seite zu löschen

#### <span id="page-2-4"></span><span id="page-2-3"></span> $[1]$

1. [↑](#page-2-4) Nicht vergessen diese Seite zu löschen

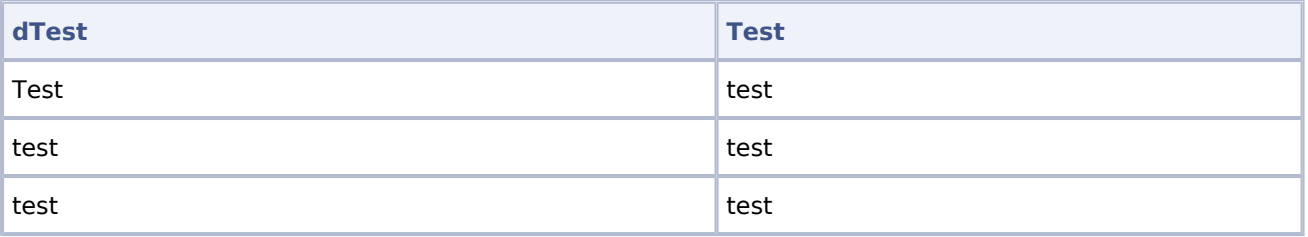